# **PROTOKÓŁ Z ROKOWAŃ**

## **Z DNIA………………………**

w sprawie ustanowienia służebności gruntowej dla fragmentu sieci ciepłowniczej, posadowionej na nieruchomości położonej w Łomży w rejonie ul. Żabiej i Geodetów, sporządzony pomiędzy:

**Miejskim Przedsiębiorstwem Energetyki Cieplnej w Łomży Spółką z o.o. ul. Kopernika 9 A, 18-400 Łomża**  NIP 718-000-01-45 REGON 450187317 KRS 0000064803 zwanym w dalszej części "Przedsiębiorcą" reprezentowanym przez:

### *Radosława Żegalskiego - Prezesa Zarządu*

a ……………………………………………………………………………………………………………… ……………………………………………………………………………………………………………… ……………………………………………………………………………………………………… zwany w dalszej treści umowy "Ustanawiający", reprezentowanym przez:

……………………………………………………………………………………………………………… …………………………………………………………………………………………………………

#### §1

1. Ustanawiający oświadcza, że w wyniku ustnego przetargu nieograniczonego, przeprowadzonego w dniu ……………...2023 r. w siedzibie Urzędu Miejskiego w Łomży, Plac Stary Rynek 14, został wyłoniony jako nabywca nieruchomości gruntowej niezabudowanej, oznaczonej w ewidencji gruntów i budynków jako działka nr **23897** o pow. 0,1423 ha, położona w Łomży w rejonie ulicy Żabiej i Geodetów, stanowiąca własność Miasta Łomża, dla której prowadzona jest księga wieczysta **LM1L/00082068/2,** zwana dalej Nieruchomością. Zgodnie z warunkami przetargu, nabywca Nieruchomości zobowiązuje się do ustanowienia służebności przesyłu na rzecz Przedsiębiorcy tj. Miejskiego Przedsiębiorstwa Energetyki Cieplnej w Łomży Sp. z o.o..

#### §2

- 1. Przedsiębiorca oświadcza, że jest właścicielem i korzysta z sieci ciepłowniczej zlokalizowanej na działce nr 23897, która posiada następujące parametry:
	- a) Jedna sieć ciepłownicza kanałowa Dn 500 mm szerokość kanału 2,9 m,
	- b) zajmuje powierzchnię w rzucie poziomym ok. 99 m<sup>2</sup>,
	- c) długość sieci wynosi 32,6 m,
	- d) zagłębienie sieci od powierzchni gruntu wynosi od 1,7 do 2,0 m.
- 2. Przedsiębiorca oświadcza, że niezbędny obszar do eksploatacji sieci ciepłowniczej sanitarnej zlokalizowanej na działce nr 23897 wynosi:
	- a) szerokość pasa służebności od 8,9 do 13,3 m,
	- b) powierzchnia pasa służebności 293 m<sup>2</sup>.
- 3. Przedsiębiorca oświadcza, że przebieg trasy sieci ciepłowniczej zlokalizowanej na działce nr 23897 oraz obszar do eksploatacji przedmiotowej sieci, określa kopia mapy zasadniczej stanowiąca załącznik do niniejszego Protokołu.
- 4. Przedsiębiorca oświadcza, że obszar do eksploatacji oznaczony na kopii mapy zasadniczej (załącznik do niniejszego Protokołu), określa prawo Przedsiębiorcy do, w miarę potrzeby, wstępu na Nieruchomość w celu podejmowania czynności dla eksploatacji, utrzymania, konserwacji i remontu istniejącej sieci ciepłowniczej.
- 1. Ustanawiający oświadcza, że udzieli Przedsiębiorcy, prawa do korzystania z Nieruchomości, w formie służebności przesyłu, polegającej w szczególności na prawie wejścia i wjazdu sprzętem w celu wykonania przez Przedsiębiorcę na tej Nieruchomości prac związanych z istniejącą siecią ciepłowniczą kanałową Dn 500 mm, dostępu do niej w celu dokonania jej konserwacji, modernizacji, usunięcia ewentualnych awarii, wymiany rur i armatury w zakresie zgodnym z przeznaczeniem tych urządzeń oraz wprowadzenia nowych przyłączeń ciepłowniczych z tejże sieci, zgodnie z określoną trasą przebiegu istniejącej sieci ciepłowniczej oraz powstrzymaniem się od wykonywania działań mogących mieć negatywny wpływ na trwałość, prawidłową eksploatację oraz ewentualną naprawę sieci ciepłowniczej, w szczególności poprzez powstrzymanie się od: wznoszenia obiektów budowlanych, urządzania stałych składów i magazynów, nasadzania drzew i krzewów.
- 2. Ustanawiający oświadcza, że złoży przed notariuszem; w trakcie spisania umowy sprzedaży nieruchomości opisanej w §1 ust. 1; jednostronne oświadczenie woli o ustanowieniu służebności przesyłu, o treści wskazanej w ust. 1 na rzecz Przedsiębiorcy.
- 3. Koszty związane z wpisem obciążeń o których mowa w § 3 ust. 1, w dziale III założonej księgi wieczystej dla Nieruchomości, obciążają Ustanawiającego.
- 4. Każdorazowo w przypadku wejścia lub wjazdu przez Przedsiębiorcę (lub osoby działające na jego rzecz) na teren Nieruchomości w celu eksploatacji istniejącej sieci ciepłowniczej (w tym, konserwacji, modernizacji, usunięcia ewentualnych awarii, wymiany rur i armatury), Przedsiębiorca zobowiązuje się przywrócić Nieruchomość do stanu poprzedniego, tj. sprzed wejścia lub wjazdu na teren Nieruchomości.
- 5. Każdorazowo przed wejściem lub wjazdem na teren Nieruchomości, Przedsiębiorca jest zobowiązany poinformować o tym fakcie Ustanawiającego, z co najmniej 7-dniowym wyprzedzeniem.

§4

- 1. Strony ustalają jednorazowe wynagrodzenie za ustanowienie prawa służebności przesyłu w kwocie netto 1,00 zł (słownie: jeden złoty 00/100) powiększonej o obowiązujący podatek VAT.
- 2. Wynagrodzenie zostanie opłacone przelewem na podstawie faktury VAT wystawionej przez Ustanawiającego nie wcześniej niż po ujawnieniu służebności przesyłu w założonej księdze wieczystej dla Nieruchomości.

#### **LUB**

- 1. Strony ustalają jednorazowe wynagrodzenie za ustanowienie prawa służebności przesyłu w kwocie 1,00 zł (słownie: jeden złoty 00/100).
- 2. Wynagrodzenie zostanie opłacone przelewem na konto Ustanawiającego nr ………………………….. na podstawie niniejszego protokołu, nie wcześniej niż po ujawnieniu służebności przesyłu w księdze wieczystej dla Nieruchomości.

§5

- 1. W sprawach nieregulowanych postanowieniami niniejszego protokołu zastosowanie mają odpowiednie przepisy Kodeksu Cywilnego.
- 2. Spory mogące wyniknąć z realizacji postanowień niniejszego protokołu będą rozstrzygane przez właściwy sąd powszechny w Łomży.
- 3. Protokół sporządzono w trzech jednobrzmiących egzemplarzach, po jednym dla każdej ze stron i jednym dla notariusza.
- 4. W przypadku gdy Ustanawiający nie zawrze umowy sprzedaży, o której mowa w § 3 ust. 2, postanowienia niniejszego protokołu tracą moc.

 **Ustanawiający Przedsiębiorca**

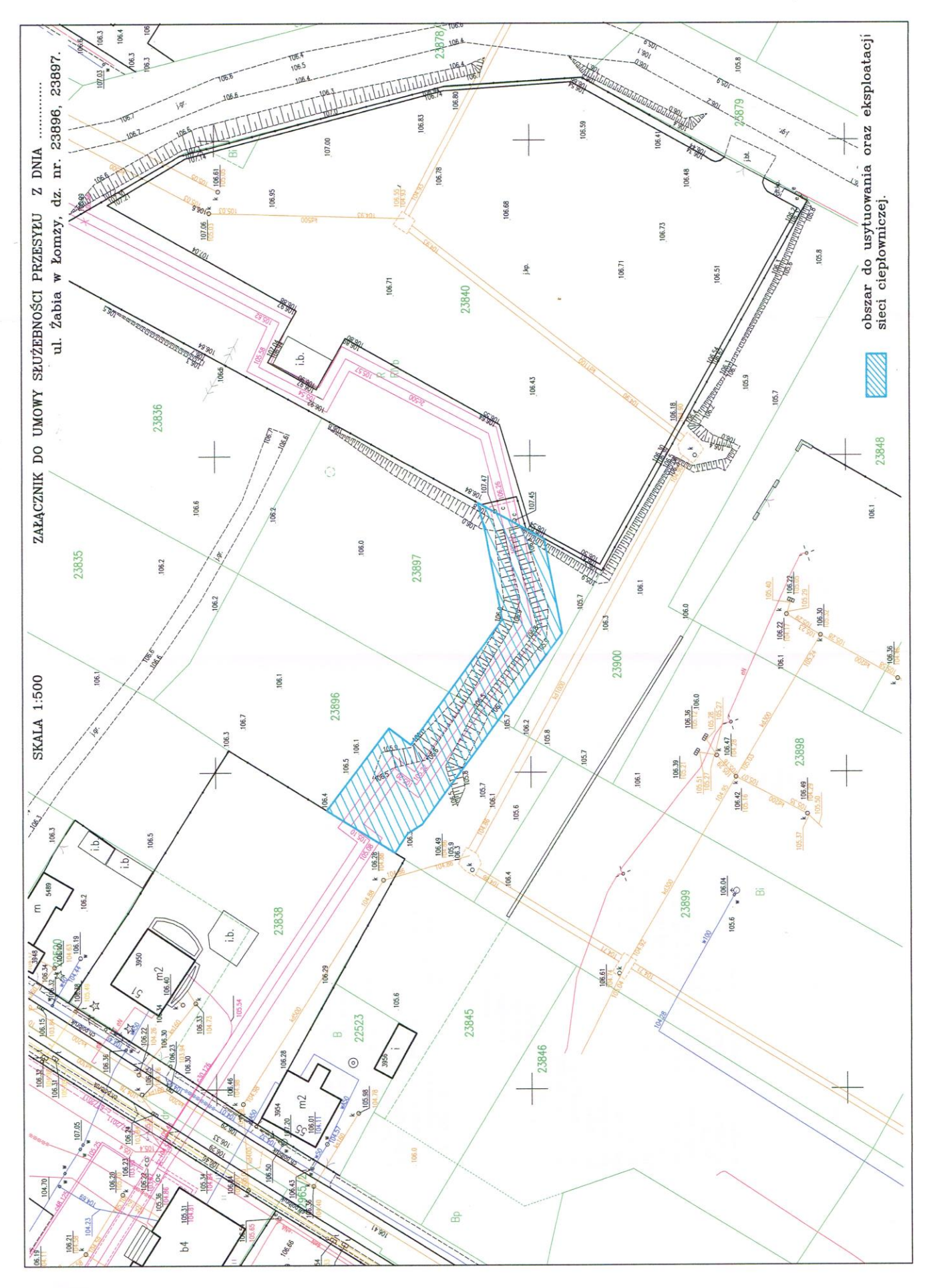